## Федеральная служба по надзору

в сфере защиты прав потребителей и благополучия человека

Федеральное бюджетное учреждение здравоохранения

«Центр гигиены и эпидемиологии в Республике Татарстан (Татарстан)» (ФБУЗ «Центр гигиены и эпидемиологии в Республике Татарстан (Татарстан)») / Филиал ФБУЗ «Центра гигиены и эпидемиологии в Республике Татарстан (Татарстан) в Альметьевском, Заинском, Лениногорском районах»

## Орган инспекции

Юридический адрес: 420061, Республика Татарстан, г. Казань, ул. Сеченова, д.13а 423450, Республика Татарстан, Альметьевск, ул. Грибоедова, д.10 адрес места осуществления деятельности в заявленной области аккредитации

Аттестат аккредитации RA RU5710067 от 15.06.2015

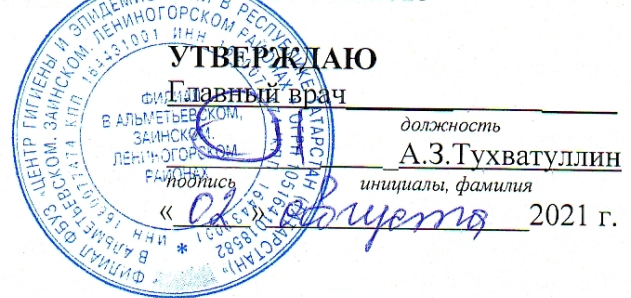

Munne,

### ЭКСПЕРТНОЕ ЗАКЛЮЧЕНИЕ

зарегистрировано в реестре «02 » августа 2021г. под № 15890

nodnuc<sub>i</sub> pezucmpamopa по заявлению генерального директора ООО «Школьное питание» Гусевой В.П. юридический адрес: 423810, Республика Татарстан, г. Набережные Челны, Трубный проезд, д. 15 (*HHH* 1650100830)

выбрать нужное, указать кем вынесено, дата, номер

регистрационный входящий №3456-вх от «14» июля 2021г.

Мною, врачом по общей гигиене Филиала Федерального бюджетного учреждения здравоохранения «Центр гигиены и эпидемиологии в Республике Татарстан (Татарстан)» в Альметьевском, Заинском, Лениногорском районах Абзаловой Резедой Рамилевной

должность(и) и Ф.И.О. специалиста(ов) филиала ФБУЗ «Центр гигиены и эпидемиологии в Республике Татарстан(Татарстан)» в Альметьевском, Заинском, Лениногорском районах

проведена санитарно-эпидемиологическая экспертиза: примерного двенадцатидневного меню для организации бесплатного горячего питания (горячих завтраков) для обучающихся начальных классов малокомплектных общеобразовательных учреждений на 2021-2022 учебный год (сезон осень-зима), обслуживаемых ООО «Школьное питание» г. Набережные Челны.

Юридический адрес: 423810, Республика Татарстан, г. Набережные Челны, Трубный проезд, 15

указать предмет экспертизы, при необходимости указать наименование и адрес объекта

# на основании представленных документов:

1. Примерное двенадцатидневное меню для организации бесплатного горячего питания (горячих завтраков) для обучающихся начальных классов малокомплектных общеобразовательных учреждений на 2021-2022 учебный год (сезон осень-зима), обслуживаемых ООО «Школьное питание» г. Набережные Челны.

2. Технологические карты:

Перепечатка (копирование) части экспертного заключения без письменного разрешения органа инспекции не допускается!

Стр.1 из 3

#### в ходе проведения экспертизы представленных документов:

Примерное двенадцатидневное меню для организации бесплатного горячего питания (горячих завтраков) для обучающихся начальных классов малокомплектных общеобразовательных учреждений на 2021-2022 учебный год (сезон осень-зима), обслуживаемых ООО «Школьное питание» г. Набережные Челны (далее по тексту «меню») составлено в соответствии с рекомендуемой формой, согласно раздел 8, п.п. 8.1.2., приложений №6-13 СанПиН 2.3./2.4.3590-20 «Санитарно-эпидемиологические требования к организации общественного питания населения» и содержит информацию о количественном составе блюд, энергетической и пищевой ценности, включая содержание витаминов (B<sub>1</sub>, A, C) и минеральных веществ (Ca, Mg, Fe) в каждом блюде. В примерном меню приведены ссылки на номера рецептур, наименования используемых сборников рецептур блюд и кулинарных изделий для предприятий общественного питания.

В меню предусмотрен однократный прием пищи (завтрак), что не противоречит п.8.1.2.1., суммарный объем блюд по приемам пищи (в граммах - не менее) в соответствии с приложением №9 таблица 3 СанПиН 2.3./2.4.3590-20 - 500 гр. Повторения одних и тех же блюд и кулинарных изделий в один и тот же день или последующие два дня отсутствует.

Рекомендуемая масса порций блюд в представленных меню соблюдается в соответствии с приложением №9 таблица 1 СанПиН 2.3./2.4.3590-20, в приложенных технологических картах (далее TTK), при проведении оценки рецептур и технологии (способов) приготовления блюд и кулинарных изделий нарушений принципов щадящего питания не выявлено.

Норма энергетической ценности для питания детей с 7 до 11 лет с учетом одного приема пищи (завтрак) составляет 580,07 ккал (при норме 587,5 ккал, 25 % энергетической ценности от усредненной суточной потребности в энергии обучающихся возрастной группы с 7 до 11 лет - 2350 ккал согласно приложению №10 таблицы 1 СанПиН 2.3./2.4.3590-20. Отступление от норм калорийности по отдельным приемам пищи составило  $\pm 5$  %, что соответствует п. 8.1.2.3. СанПиН 2.3./2.4.3590-20.

В рационе питания соотношение пищевых веществ (белков, жиров и углеводов), витаминов и минеральных веществ, соответствует требованиям приложения №10, таблица 1 СанПиН 2.3./2.4.3590-20.

Продукты и блюда, запрещенные к реализации и с раздражающими свойствами, в представленное меню не включены. Меню состоит из горячего завтрака.

Завтрак состоит из закуски (холодное блюдо) (морковь тертая с сахаром, салат из квашеной капусты, салат из отварной свеклы с яблоками, салат «Метелка», салат из свежих огурцов, салат из белокочанной капусты, салат «Солнышко», салат из моркови с яблоками и курагой, салат «Бобовое зернышко» и т.д.), горячего второго блюда (котлеты «Крестьянские» с овощами, макаронные изделия отварные, рагу из мякоти птицы, гречка с говядиной «Батыр», фрикадельки рыбные «Капелька» с соусом томатным, картофельное пюре, омлет натуральный с маслом, биточки «Рябушка» с овощами, каша пшенная вязкая, пельмени мясные отварные с маслом, котлеты «Татарские» с овощами, макаронные изделия отварные, котлеты рыбные «Морячка» с овощами, пюре картофельное, каша молочная «Дружба» с маслом, жаркое по-домашнему, плов «Золотой петушок»и т.д.), горячего напитка (чай с сахаром и молоком, чай с сахаром с лимоном, какао с молоком), хлеба пшеничного, в отдельные дни - фрукты (яблоко, апельсин). Ежедневно в меню включены блюда из мяса говядины, птицы и рыбы. В меню периодически включаются молочнокислые продукты, сыр, масло.

При установлении нарушений законодательства РФ указать соответствующее наименование документа, дату принятия, номер, статью, пункт (государственных санитарно-эпидемиологических правил и нормативов, документов, принятых в соответствии с международными договорами РФ, технических регламентов, др.)

## Заключение:

Филиалом основании проведенной Федерального Ha бюджетного учреждения здравоохранения «Центр гигиены и эпидемиологии в Республике Татарстан (Татарстан)» в Альметьевском, Заинском, Лениногорском районах санитарно-эпидемиологической экспертизы: примерное двенадцатидневное меню для организации бесплатного горячего питания (горячих

Перепечатка (копирование) части экспертного заключения без письменного разрешения органа инспекции не допускается!

Стр.2 из 3

завтраков) для обучающихся начальных классов малокомплектных общеобразовательных учреждений на 2021-2022 учебный год (сезон осень-зима), обслуживаемых ООО «Школьное питание» г. Набережные Челны.

указать предмет санитарно-эпидемиологической экспертизы

COOTBETCTBYET: требованиям 8 2.3./2.4.3590-20 раздела СанПиН «Санитарноэпидемиологические требования к организации общественного питания населения» (выбрать нужное, указать наименование государственных санитарно-эпидемиологических правил и нормативов, документов, принятых в<br>соответствии с международными договорами РФ, технических регламентов, др.)

 $\ddot{\bullet}$ 

К экспертному заключению прилагаются: нет. (указываются объекты исследований и материалы с указанием количества листов и экземпляров):

Врач по общей гигиене Филиала ФБУЗ «Центр гигиены и эпидемиологии в Республике Татарстан (Татарстан)» в Альметьевском, Заинском, Лениногорском районах Сертификат специалиста 0116180706236 Or 05.03.2019r.

Реквизиты сертификата специалиста(ов)

Резеда Рамилевна Абзалова

Перепечатка (копирование) части экспертного заключения без письменного разрешения органа инспекции не допускается! Стр.3 из 3

. .T